## **Tomtom Start 25 Manual**

As recognized, adventure as with ease as experience nearly lesson, amusement, as capably as treaty can be gotten by just checking out a ebook **Tomtom Start 25 Manual** as well as it is not directly done, you could resign yourself to even more in relation to this life, on the subject of the world.

We present you this proper as without difficulty as simple habit to acquire those all. We pay for Tomtom Start 25 Manual and numerous ebook collections from fictions to scientific research in any way. in the middle of them is this Tomtom Start 25 Manual that can be your partner.

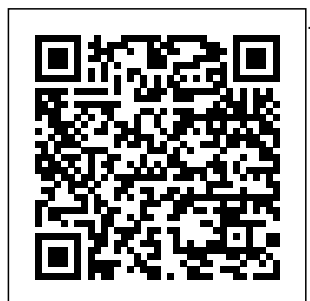

**Driver Training for Automated Vehicles** Ind ependently Published Silicon Valley is

the world's most successful innovation region. Apple, Google, Facebook, Instagram, Twitter, WhatsApp, Uber, and Airbnb changed our way of

living. Silicon Valley has  $b$ uilt a brilliant ecosystem that supports startups. Its entrepre neurial mindset fosters risktaking, thinking

big, and sharing. A fast growing number of accelerators in Silicon Valley help startups by bringing their product to the market, refining their business idea, developing their product, strengthenin g their team, designing a marketing strategy, getting first customers

and traction, successful raising funds, and coping with the hardships of startup life. In Accelerators in Silicon Valley Peter Ester describes how these 'schools of startup entr epreneurship ' operate and empower startups. What can we learn from how Silicon Valley accelerators help startups to become

companies? This book gives the answer. Accelerators in Silicon Valley is a book for those who share a fascination for building the new startup economy. **Motorola Xoom: The Missing Manual** Emerald Group Publishing Transform your technique in the water and become a better swimmer with this remarkable new approach to freestyle swimming, suitable for all

levels - beginner, intermediate and advanced, as well as swimming coaches. Aimed at swimming to find both fitness and competitive swimmers, it explains what makes a successful stroke and how to develop your own with photographs swimming style. \_x000D\_The Swim Smooth approach, developed by consultants to the gold medal winning British Triathlon team, helps you identify the strengths and weaknesses of your stroke and provides drill and training tips to make the most of your time in the water. It accepts differences in individual

swimmers and shows you how to understand the fundamentals of a style that works for you. Technique, fitness training, racing skills and open water swimming are all covered, and 3D graphics helping you to put theory into practice. \_x000D\_Swim efficiently. Swim fast. Swim Smooth. **Travel Demand Forecasting: Parameters and Techniques** John Wiley & Sons Riffing on the techie term 'wayfinding', which designers and manufacturers

use when talking about the function of signs and signage systems as they are used by the viewer, this book seeks to find a more precise visual language for what sign designers actually do, which is to show the way. Unfortunately, as Mollerup points out, many designers never master the art of wayshowing themselves. For wayshowing relates to wayfinding as writing relates to reading and as talking relates to hearing - The purpose of wayshowing is to facilitate

wayfinding. In this accessible but invigorating investigation, **Mollerup** examines international sign systems and architectural landmarks in detail with his trademark candor and good humor. His analysis is at once pithy, scholarly, and historical. **Colour-Coded** BoD – Books on Demand This book presents many valuable research methods useful in conducting research in modern urban transportation systems and networks. The

knowledge base in practical examples, as well as the decision support methods described in this book, is of interest to people who face the challenge of searching for solutions to the problems of contemporary transport networks and systems on a daily basis. The book is therefore addressed to local authorities related to the planning and the air quality in development of strategies for selected areas with regard to transport (both in the urban and regional dimensions) and to programs in representatives of

business and industry, as people directly involved in the implementation of urban transportation systems and networks solutions. The methods contained in individual chapters of the book allow to look at a given problem in an advanced way and facilitate the selection of the appropriate strategy (e.g., in relation to considering the impact of the atmospheric emission from the urban road traffic, the role of incentive promoting the

purchase of electric ensuring the cars, life-cycle costing decisionmaking methodology and urban intersection design, but also in of the sociofinancial conditions on floating car on the bike-sharing data), the book is system operation and its implementation in medium-sized cities, etc.). In turn, area. due to the new approach to theoretical models (including comparison methods of driving errors in a singlelane and multi-lane been the adoption roundabouts, methods of parking revised measurements, methods of

assessing the impact surrogate measures fields have been technical readiness of transport companies fleet due Related to the region's capabilities as well as speed-related of road safety based added for also of interest to scientists and researchers carrying Headings for Legal out research in this and Religious texts Swim Smooth Rodale The third edition succeeds the fifth update of second edition. One of the main features has of new and international standards, notably the International Standard Identifier

for Libraries and Organizations, the ISBN 13 and the linking ISSN. New recording the Persistent Record Identifier. Uniform Conventional are now catered for with separate fields. A number of fields have been revised: archival materials, manuscripts and documentation produced by the ISSN International Centre. Concrete Manual Amsterdam

University Press When a careerending injury left elite athlete and professional football player Lewis Howes out of popular podcast of work and living on his sister's couch, he decided he needed to make a change for the better. He started by Pencils of Promise reaching out to people he admired, searching for mentors, and applying his past coaches' advice from sports to life off the field. Lewis did more than bounce back: He built a multimilliondollar online business and is now a sought-after business coach, speaker, and podcast host. In The framework for

School of Greatness, personal Howes shares the essential tips and habits he gathered in gives you the tools, interviewing "the greats" on his wildly actionable resources the same name. In discussion with people like Olympic chapter with a gold medalist Shawn Johnson and CEO Adam Braun, Howes figured out that greatness is unearthed and cultivated from within. The masters of greatness are not successful because they got lucky or are goals. His lessons innately more talented, but because they applied anyone is capable of specific habits and tools to embrace and and that we can all overcome adversity in their lives. A

development, The School of Greatness knowledge, and you need to reach your potential. Howes anchors each specific lesson he culled from his greatness

"professors" and his own experiences to teach you how to create a vision, develop hustle, and use dedication, mindfulness, joy, and love to reach and practical exercises prove that achieving success strive for greatness in our everyday lives.

The School of Greatness Garden City, N.Y. : Doubleday, Page TRB's National Cooperative Highway Research Program (NCHRP) Report 716: Travel Demand Forecasting: Parameters and **Techniques** provides guidelines on travel demand forecasting procedures and their application for helping to solve common transportation problems. The Modern Gujarati-English **Dictionary** "O'Reilly Media,

Inc."

With both color  $\&$ B & W photos & literary musings, this book celebrates one of coffee's purest forms, with its deliciously bitter taste & irresistible aroma. Complete with over 20 delicious recipes from the savory to the sweet, this is an essential book for coffee-lovers around the world.- -amazon.com. *French Secret Projects 1: Post War Fighters* Springer Nature Note to the 1st Edition This manual has been translated from Italian by a non-

native translator. This will allow full comprehensibility of the text but will not always guarantee an absolute smoothness of the natural expressive form. As this is a technical manual, we do not think that this is particularly serious. However, we apologize to the reader, appealing to his understanding. If the English version of this manual will receives sufficient consent, we will ensure that we prepare a new edition with a more refined translation as soon

who would like to results, in help me improve the translation of the English version of the audio of this manual and production other manuals like industry, without this, can contact me at the addresses outboards. The they can find below. I invite you the criteria to report any suggestions, incompleteness, errors, by writing an email to the on www.alessandr able to integrate ofois.com under the Books menu Preface The purpose of this manual is to provide concrete and simple help aimed at rapidly obtaining

as possible. Those professional-level address below. The with few mastering is addressed to manual is available experiences will be them, so that they alignment with the numerous home quality standards using analog easy application of managed by sound suggested below make it suitable for almost like their inexperienced operators; but even colleagues. audio professionals Primarily this book and reorganize the more orderly way knowledge already the knowledge acquired through practice. Digital technology has made the equipment

more accessible; therefore studios were born, dedicated to recording and processing of sound, some of which are engineers of good competence, professional

can organize in a already acquired, fill the conceptual gaps, learn new concepts and procedures, find

necessary to obtain out inspiration for professional results new mental and

professional paths. the manual An experienced sound engineer will smile for some preliminary ITB simplified aim to make the material accessible. But perhaps he will read these pages equally with pleasure, considering them a compatibility "revision". For beginners, the to provide support Creating and to learn correctly and experiment with the principles and procedures of digital audio mixing. Index of the manual Note on the 1st edition

explanations. They of mastering What mental exercise of Tonal Verification Conclusion manual would like Review of the mix MS chain L-R to Foreword Index of levels CHAPTER CHAPTER 01 - Mastering and OTB Purpose you need Analog and Digital Mix analysis Logbook Dynamic Analysis impressions listening Stereomono Dynamic Verification Parameters of a Session Your computer's resources Other Specifications Comparison Mastering "on board" Sound

02 - Editing Cutting, silencing, fading Start cutting Start silencing Start fading End cutting, silencing, fading Middle cutting, insert CHAPTER 03 - Noise reduction Click Crackles Hiss Hum Traffic noise, wind noise and feedback CHAPTER 04 - MS Mastering The M/S encoding M/S processing M/S to PARTIALURLPL ACEHOLDER decoding How to set the M/S matrix on the Daw Mastering operations with the M/S matrix

Conclusion CHAPTER 05 - Stereo image Phase correlation Symmetry Width Center leveling CHAPTER 06 - Stems Stem mastering Addition track Audio track and subtraction What stems How to export stems correctly CHAPTER 07 - Dynamics and Loudness Dynamic Acoustic I'm listening Natural Dynamics Recording Dynamics Loudness War Audio **Consequences** LUFS The Revolution of Streaming Reference Loudness True

Peak Level The new standards CHAPTER 08 - The working session Import mixes and stems Main Group Original audio test Instrument track Audio Chain Building a template CHAPTER 09 - Tonal correction perception HPF and LPF What you process Mix too need General imbalances Static Equalization Dynamic Equalization Balancing the bass correction Spectrum Analyzer Ambient sound Test of the medium mix Tonal Sharps bass imbalances in

individual sources Coloured **Equalizers** Automation **Ouality** CHAPTER 10 - Dynamic correction Treatment of abnormal peaks Transient Adjustment Deessing Levelling Compression Smoothing Compression Risks of the dynamic compressed Comparison and corrections CHAPTER 11 - Environmental Increase body Crushed Mix

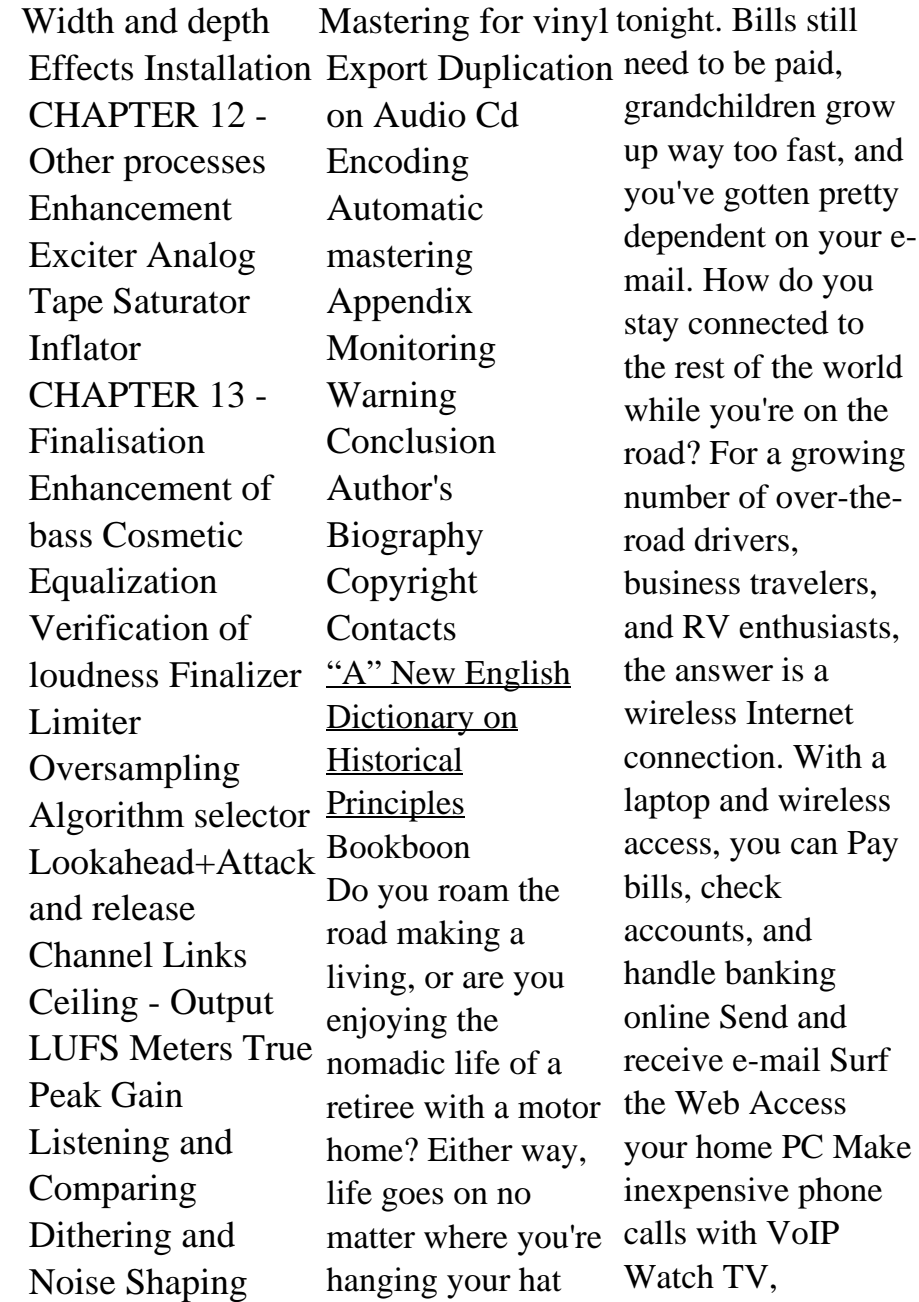

download movies, and listen to satellite informed choices radio "So," you say, "I see people in movies popping open their laptops and getting online wherever they happen to be. It looks awfully easy—why do I need security threats, a book?" Well, lots of things are easy once you know how. passwords and Over-the-Road Wireless For Dummies tells you how in plain English, so you can take advantage of all your laptop Make those cool opportunities safely and easily. You'll discover how to Choose the best Wi-GPS receiver, a Fi access service for travel printer, and your needs and locate hotspots Assess cellular data records Access

services and satellite streaming TV and access to make about service Adapt Wireless For your laptop or PDA for wireless, set up an external antenna, and install an external amplifier Use your cell phone your banking, pay as a modem Identify bills, keep records, protect your data with strong encryption, and set up a personal firewall Install and use Skype and make phone calls with your truck or RV your office with online freightfinding services, a software to keep logs and expense

radio on the road With Over-the-Road Dummies to help, you can send online birthday cards, watch video of the grandchildren, do connect to your home PC, and even file your taxes, no matter how far away you roam! **Position, Navigation, and Timing Technologies in the 21st Century** CRC Press Considering the ways in which a family socially constructs a home, this is a muchneeded investigation into how the house, its

arrangements and internal and external divisions shape and reshape family relationships in the face of constant challenges and change. **American Bee Journal** International Monetary Fund Reprint of the original, first published in 1880. Research Methods in Modern Urban Transportation Systems and Networks Sas Inst The present eBook, consisting of a compilation of research and review articles, focuses on the features and mechanisms adopted and explored by pathogenic leptospires to

architecture, spatial successfully establish the correct driving infection in the host. Additionally, this eBook provides information to support **Espresso** Springer future work focused on the development of new prevention approaches against this important yet neglected zoonotic disease. iPhone UK: The Missing Manual University of Toronto Press Unofficial User Guide - The TomTom VIA 1625TM offers essential navigation, free lifetime traffic, and free lifetime map updates. Finding destinations is simple from the Search menu or by touching a point on the map. Advanced Lane Guidance helps you prepare for exits and intersections by clearly highlighting

lane for your planned route. 6 inch touchscreen. Nature EBONY is the flagship magazine of Johnson Publishing. Founded in 1945 by John H. Johnson, it still maintains the highest global circulation of any African Americanfocused magazine. Over-the-Road Wireless For Dummies Walter de Gruyter The book focuses on Indonesia's most pressing labor market challenges and associated policy options to achieve higher and

more inclusive economic growth. The challenges consist of creating jobs for and the skills in a youthful and increasingly better educated workforce, and raising the productivity of lesseducated workers to meet the demands of refereed the digital age. The book deals with a range of interrelated Conference on topics---the changing supply and Science and Its demand for labor in relation to the shift of workers out of agriculture; urbanization and the growth of megacities; raising the quality of schooling for new jobs in the digital economy; and labor market policies to

improve both labor standards and productivity. **Manual of the Woodcraft Indians** "O'Reilly Media, Inc." The five-volume set LNCS 7971-7975 constitutes the proceedings of the 13th International Computational Applications, ICCSA 2013, held in Ho Chi Minh City, Vietnam in June 2013. The 248 revised papers presented in five tracks and 33 special sessions and workshops were carefully

reviewed and selected. The 46 papers included in the five general tracks are organized in the following topical sections: computational methods, algorithms and scientific applications; highperformance computing and networks; geometric modeling, graphics and visualization; advanced and emerging applications; and information systems and technologies. The 202 papers presented in special sessions

and workshops cover a wide range Delivery Portal, of topics in computational sciences ranging from computational science technologies to specific areas of computational sciences such as computer graphics and virtual reality. *iPhone For Dummies* Asian Development Bank Explains how to administer the SAS Web applications that run in the middle tier of the SAS Intelligence Platform. The Web applications include the SAS

Information SAS Web Report Studio, and SAS Web OLAP Viewer for Java.This guide describes the middle-tier environment, provides sample deployment scenarios, and explains how to configure the Web applications for optimal performance. The guide contains instructions for common administrative tasks, such as configuring trusted SA Web authentication, as well as instructions summary of the for administering

the individual Web applications. For example, the guide explains how to add content to the SAS Information Delivery Portal and how to control access to that content. This title is also available online. *SAS 9.1.3 Intelligence Platform* Lars Muller Publishers Includes summarized reports of many bee-keeper associations. Indonesia Frontiers Media This open access book offers a

development of

Digital Earth over the past twenty years. By reviewing the initial vision of Digital Earth, the evolution of that vision, the relevant geospatial key technologies, and the role of Digital Earth in helping people respond to global challenges, this how and why Digital Earth is becoming vital for acquiring, processing, analysing and mining the rapidly growing volume of ered/multi-faceted global data sets about the Earth. The main aspects of Digital Earth covered here

publication reveals transformation and regional and include: Digital Earth platforms, remote sensing and disasters, the navigation satellites, processing and visualizing information, geospatial information infrastructures, big Digital Earth, and data and cloud computing, zooming, artificial intelligence, Internet of Things, and social media. Moreover, the book covers in detail the multi-lay education and roles of Digital Earth in response to sustainable development goals, climate

applications of Digital Earth (such as digital city and digital heritage), the citizen science in support of Digital Earth, the economic value of so on. This book also reviews the national development of Digital Earth around the world, and discusses the role and effect of ethics. Lastly, it concludes with a summary of the challenges and forecasts the future trends of Digital

changes, and mitigating

Earth. By sharing case studies and a broad range of general and scientific insights into the science and technology of Digital Earth, this book offers an essential introduction for an ever-growing international audience.